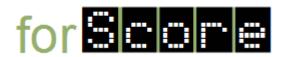

## **Tasks**

| Tasks |                                                                                                    | Stories                                          | Related Documents/Notes                                              |
|-------|----------------------------------------------------------------------------------------------------|--------------------------------------------------|----------------------------------------------------------------------|
| ⊠1    | Design the format of dive files                                                                                  | S1, S2,<br>S3, S4                                | The specifications for .div files                                    |
| ⊠2    | Identify the signature for a method for reading a single dive                                                    | S1, S2,<br>S3, S4                                | The specification for the readDive() method in the UML class diagram |
| ⊠3    | Design a class that can contain all of the relevant information about a dive                                     | S1, S2,<br>S3, S4                                | The UML class diagram and specifications for the Dive class          |
| □4    | Create unit tests for the class in                                                                               | S1, S2,                                          |                                                                      |
| □5    | task 3<br>Implement the class in task 3                                                                          | S3, S4<br>S1, S2,<br>S3, S4<br>S1, S2,<br>S3, S4 |                                                                      |
| □6    | Test and debug the class in task 5 using the tests from task 4                                                   |                                                  |                                                                      |
| ⊠7    | Identify the signature for a method for reading all of the dives for a single diver                              | S1, S2,<br>S3, S4                                | The specification for the readDive() method in the UML class diagram |
| ⊠8    | Design a class that can contain all of the relevant information about the dives completed by an individual diver | S1, S2,<br>S3, S4                                | The UML class diagram and specifications for the DiversList class    |
| □9    | Create unit tests for the class in task 8                                                                        | S1, S2,<br>S3, S4                                |                                                                      |
| □10   | Implement the class in task 8                                                                                    | S1, S2,<br>S3, S4                                |                                                                      |
| □11   | Test and debug the class in task 10 using the tests form task 9                                                  | S1, S2,<br>S3, S4                                |                                                                      |
| ⊠12   | 2 Organize the methods in tasks 2 and 7 into a class                                                             | S1, S2,<br>S3, S4                                | The specifications for the DivFileReader class                       |
| □13   | 3 Create unit tests for the class in task 12                                                                     | S1, S2,<br>S3, S4                                |                                                                      |
| □14   | Implement the class in task 12                                                                                   | S1, S2,<br>S3, S4                                |                                                                      |
| □15   | Test and debug the class in task                                                                                 | S1, S2,                                          |                                                                      |

| 14 using the tests in task 13<br>⊠16 Implement the code that gets the file name from the command line                | S3, S4<br>S5 | The PeopleScorer class                                              |
|----------------------------------------------------------------------------------------------------|--------------|---------------------------------------------------------------------|
| ⊠17 Implement the code that calculates and displays the relevant information after reading a file                    |              | The PeopleScorer class                                              |
| ☑18 Create test file for a meet with<br>three dives and five judges, which<br>drops the highest and lowest<br>scores | S1           | three-dives_five-<br>judges_drop-both.div                           |
| ⊠19 Create test file for a meet with four dives and six judges with no dropped scores                                | S1           | <pre>four-dives_six-judges_drop- neither.div</pre>                  |
| ⊠20 Create test files for system tests for previous version                                                          | S2           | ST_Complete_01.div<br>ST_Complete_02.div<br>ST_Missing-Score_01.div |
| □21 Create Eclipse "Run<br>Configurations" for each test                                                             | S5           |                                                                     |
| □22 Test the system                                                                                                  | S1-S5        |                                                                     |
| □23 Debug the system (if necessary)                                                                                  | S1-S5        |                                                                     |